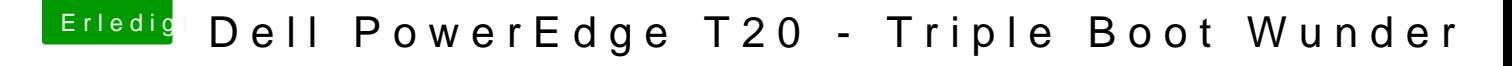

Beitrag von iDirk vom 22. Dezember 2016, 17:34

## [Zitat von Tch](https://www.hackintosh-forum.de/index.php/Thread/20143-Dell-PowerEdge-T20-Triple-Boot-Wunder/?postID=283200#post283200)acker

scheint jetzt mit dem heruntergeladenen EFI Ordner endlich zu booten

Funktioniert auch der Sound bei dir? Habe auch den obigen EFI Ordner verwendet, sound läuft aber leider bisher Clover auf USB oder auf der Festplatte?